## Flash MX 2004

Flash MX 2004

- 13 ISBN 9787302094982
- 10 ISBN 7302094985

出版时间:2004-11

 $1 \quad (2004 \quad 1 \quad 1)$ 

页数:296

版权说明:本站所提供下载的PDF图书仅提供预览和简介以及在线试读,请支持正版图书。

## www.tushu000.com

## Flash MX 2004

Flash MX 2004

Flash ActionScript

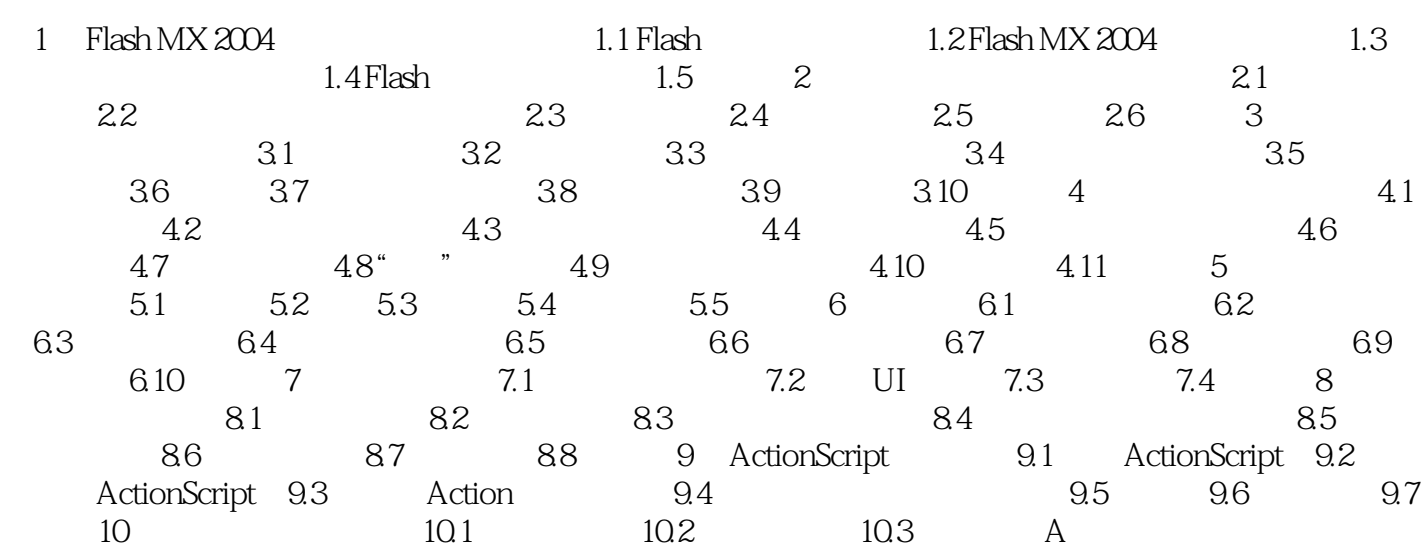

## Flash MX 2004

本站所提供下载的PDF图书仅提供预览和简介,请支持正版图书。

:www.tushu000.com